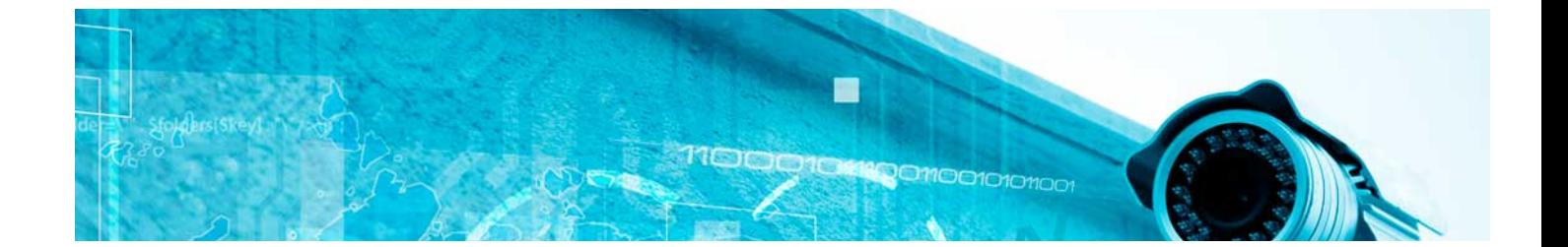

# **Cursos** Superiores

Curso Superior en Industria 4.0: Smart Manufacturing

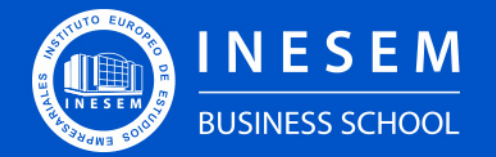

**INESEM BUSINESS SCHOOL** 

## Índice

Curso Superior en Industria 4.0: Smart Manufacturing

[1. Sobre Inesem](#page-2-0)

#### [2. Curso Superior en Industria 4.0: Smart Manufacturing](#page-3-0)

[Descripción](#page-3-0) / [Para que te prepara](#page-3-0) / [Salidas Laborales](#page-3-0) / [Resumen](#page-4-0) / [A quién va dirigido](#page-4-1) /

**[Objetivos](#page-4-2)** 

- [3. Programa académico](#page-6-0)
- [4. Metodología de Enseñanza](#page-11-0)
- [5. ¿Porqué elegir Inesem?](#page-5-0)
- [6. Orientacion](#page-12-0)
- [7. Financiación y Becas](#page-13-0)

Curso Superior en Industria 4.0: Smart Manufacturing [ 5 ] [INESEM BUSINESS SCHOOL](https://www.inesem.es/)

BUSINESS **SCHOOL** 

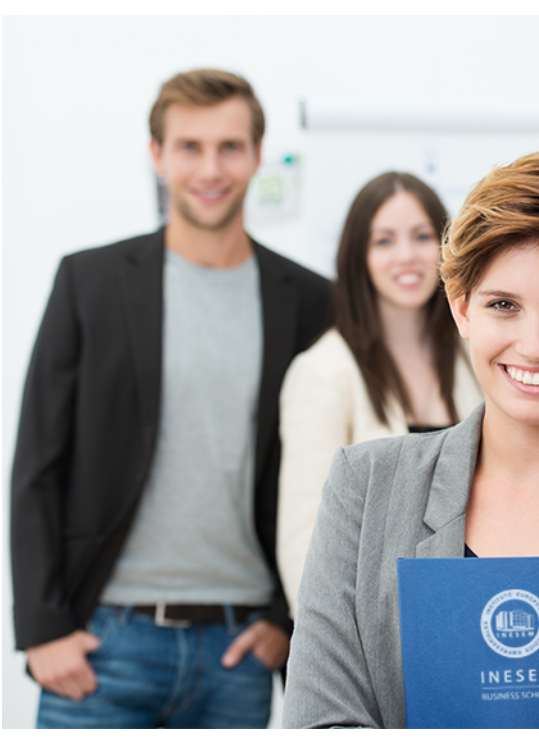

## <span id="page-2-0"></span>SOBRE INESEM

INESEM Business School como Escuela de Negocios Online tiene por objetivo desde su nacimiento trabajar para fomentar y contribuir al desarrollo profesional y personal de sus alumnos. Promovemos *una enseñanza multidisciplinar e integrada*, mediante la aplicación de *metodologías innovadoras de aprendizaje* que faciliten la interiorización de conocimientos para una aplicación práctica orientada al cumplimiento de los objetivos de nuestros itinerarios formativos.

En definitiva, en INESEM queremos ser el lugar donde te gustaría desarrollar y mejorar tu carrera profesional. *Porque sabemos que la clave del éxito en el mercado es la "Formación Práctica" que permita superar los retos que deben de afrontar los profesionales del futuro.*

### <span id="page-3-0"></span>Curso Superior en Industria 4.0: Smart **Manufacturing**

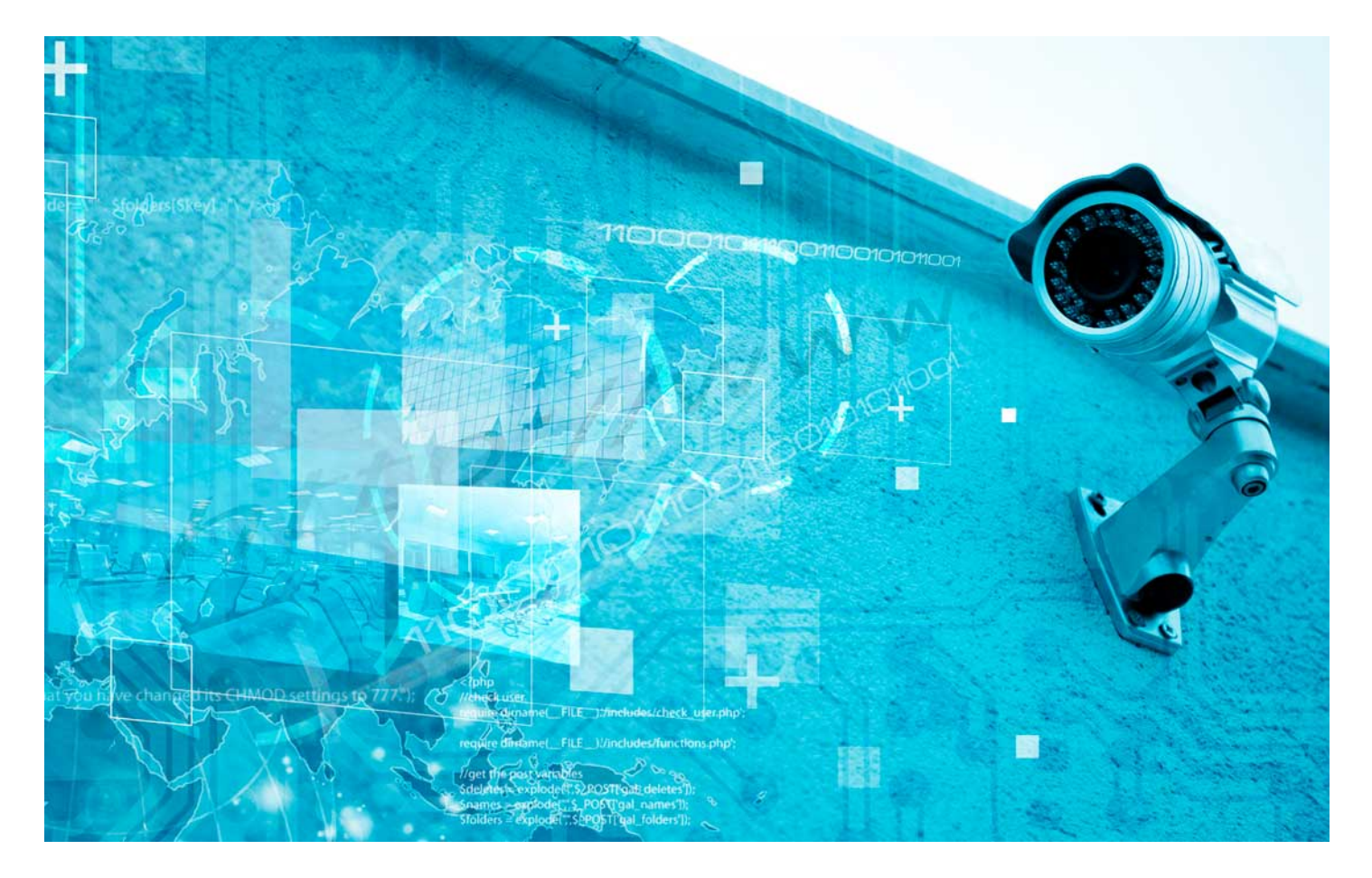

DURACIÓN 220 PRECIO 460 € MODALIDAD **Online** 

Programa de Becas / Financiación 100% Sin Intereses

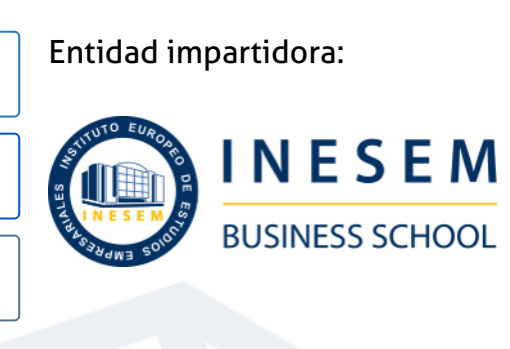

## Titulación Cursos Superiores

Titulación Expedida y Avalada por el Instituto Europeo de Estudios Empresariales "Enseñanza no oficial y no conducente a la obtención de un título con carácter oficial o certificado de profesionalidad."

Curso Superior en Industria 4.0: Smart Manufacturing [ 6 ] [INESEM BUSINESS SCHOOL](https://www.inesem.es/) Curso Superior en Industria 4.0: Smart Manufacturing [ 7 ] [INESEM BUSINESS SCHOOL](https://www.inesem.es/)

Curso Superior en Industria 4.0: Smart Manufacturing [ 8 ] [INESEM BUSINESS SCHOOL](https://www.inesem.es/)

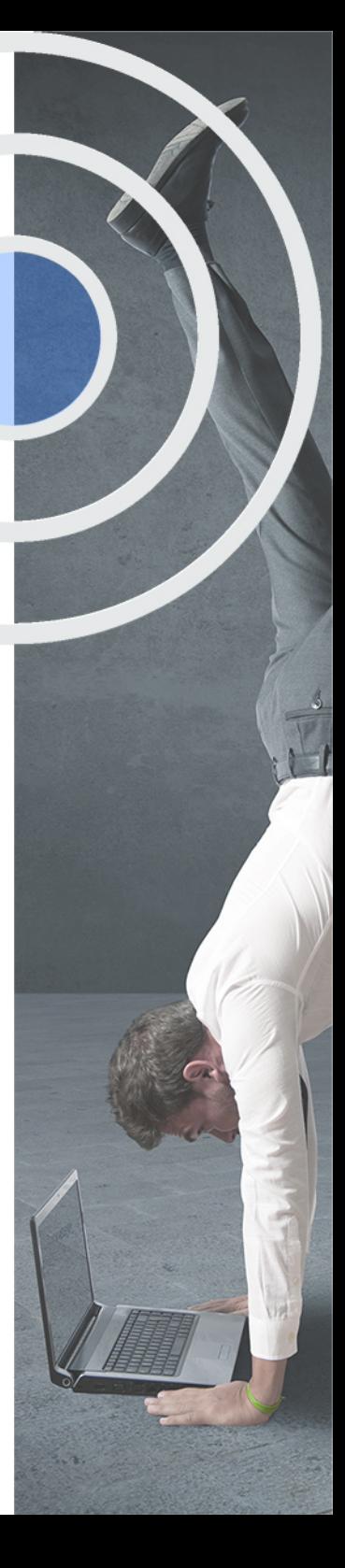

## <span id="page-4-2"></span><span id="page-4-0"></span>Resumen

El Internet de las cosas (IoT) utiliza sensores y APIs para conectarse e intercambiar datos mediante internet y es el principal motivo del desarrollo de la Industria 4.0.Con este Curso en Industria 4.0: Smart Manufaturing podrás administrar las infraestructuras y comunicaciones dentro del ecosistema IOT, así como el uso de los sistemas ciberfísicos. También podrás crear gemelos digitales (Digital Twins) muy utilizados en la industria 4.0, así como utilizar buses y redes industriales de manera profesional. Además, crearás y programarás modelos de visión artificial mediante el uso de Python y OpenCV.En INESEM contarás con un equipo de profesionales especializados en la materia. Además, gracias a las prácticas garantizadas, podrás acceder a un mercado laboral en plena expansión.

## A quién va dirigido

<span id="page-4-1"></span>El Curso en Industria 4.0: Smart Manufacturing está pensado para profesionales de la industria y estudiantes de dicho sector que deseen adaptarse a las nuevas necesidades tecnológicas venideras en la industria 4.0 mediante el uso del Internet de las cosas como eje principal en ello y el uso de Python y OpenCV para la creación de modelos de visión artificial.

## **Objetivos**

Con el Cursos Superiores **Curso Superior en Industria 4.0: Smart Manufacturing** usted alcanzará los siguientes objetivos:

- Gestionar todo el ecosistema delInternet de las Cosas
- Descubrir las principales herramientas, plataformas einfraestructuras de IoT
- Aplicar modelos de visión artificial en la industria 4.0
- Actualizar las necesidades tecnológicas necesarias para eldesarrollo del IoT
- Utilizar Python y OpenCV para programar modelos de visión artificial.

Nuestro modelo de aprendizaje se adapta a las necesidades del alumno, quién decide cómo realizar el proceso de aprendizaje a través de itinerarios formativos que permiten trabajar de forma autónoma y flexible.

Ofrecemos el contenido más actual y novedosa, respondiendo a la realidad empresarial y al entorno cambiante con una alta rigurosidad académica combinada con for-

> Ofrecemos el contenido más actual y novedosa, respondiendo a la realidad empresarial y al entorno cambiante con una alta rigurosidad académica combinada con formación práctica.

Ofrecemos una asistencia complementaria y personalizada que impulsa la carrera de nuestros alumnos a través de nuestro Servicio de Orientación de Carrera Profesional permitiendo la mejora de competencias profesionales mediante

> Ofrecemos a nuestros alumnos facilidades para la realización del pago de matrículas 100% sin intereses así como un sistema de Becas para facilitar el acceso a nuestra formación.

<span id="page-5-0"></span>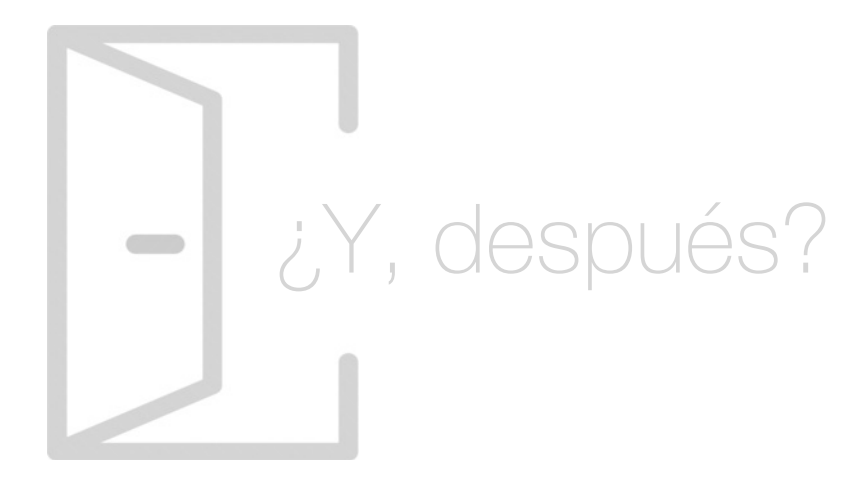

#### Para qué te prepara

Gracias al Curso en Industria 4.0: Smart Manufacturing gestionarás infraestructuras IoT de forma eficiente. Además, gracias al uso de sistemas ciberfísicos y copias digitales (Digital Twins) simularás entornos reales. Por último, podrás crear modelos de visión artificial gracias al uso de Python y OpenCV, que te permitirá usar tecnología propia de la industria 4.0 en busca de la actualización industrial.

#### Salidas Laborales

Mediante el estudio del Curso en Industria 4.0: Smart Manufacturing adquirirás los conocimientos necesarios para gestionar la revolución industrial gracias al uso del Internet de las Cosas. Gracias a ello, podrás desempeñar puestos tan importantes como IoT Engineer, Programador de visión artificial o Gestor de entornos digitales y sistemas ciberfísicos.

## ¿Por qué elegir INESEM?

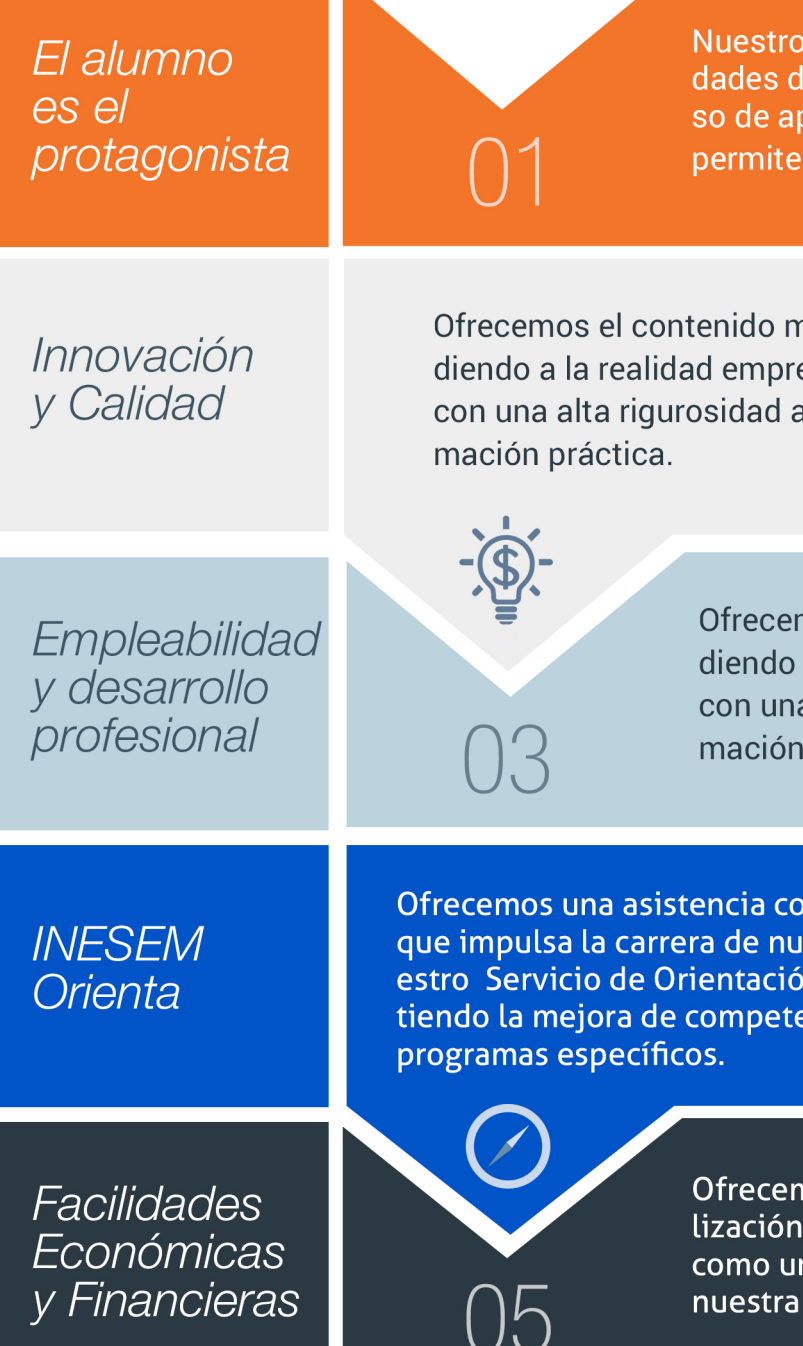

#### <span id="page-6-0"></span>PROGRAMA ACADEMICO

Módulo 1. lot (internet de las cosas) y sistemas ciberfísicos en la industria 40

Módulo 2. Digital twins

Módulo 3. Visión artificial en industria 40 con python y opencv

Curso Superior en Industria 4.0: Smart Manufacturing

#### PROGRAMA ACADEMICO

Curso Superior en Industria 4.0: Smart Manufacturing

#### Módulo 1. **Iot (internet de las cosas) y sistemas ciberfísicos en la industria 40**

#### Unidad didáctica 1.

#### Internet de las cosas

- 1. Contexto Internet de las Cosas (IoT)
- 2. ¿Qué es IoT?
- 3. Elementos que componen el ecosistema IoT
- 4. Arquitectura IoT
- 5. Dispositivos y elementos empleados
- 6. Ejemplos de uso
- 7. Retos y líneas de trabajo futuras

#### Unidad didáctica 2. Sistemas ciberfísicos

- 1. Contexto Sistemas Ciberfísicos (CPS)
- 2. Características CPS
- 3. Componentes CPS
- 4. Ejemplos de uso
- 5. Retos y líneas de trabajo futuras

#### Módulo 2. **Digital twins**

#### Unidad didáctica 1. Introducción a digital twins

#### 1. ¿Qué es Digital Twins?

- 2. Campos de aplicación de Digital Twins
- 3. Uso de la inteligencia artificial y el Machine Learning en Digital Twins
- 4. Digital Twins como herramienta en la producción

5. Monitorización del gemelo digital en la toma de decisiones

- 6. Comunicación entre Sistema real y Digital Twin
- 7. Optimización del matenimiento con Digital Twins

#### Unidad didáctica 2. Simulación de producción de fabricación mecánica

- 1. Concepto, clasificación y aplicaciones
- 2. Gestión del reloj en la simulación discreta
- 3. Simulación aleatoria, obtención de muestras y análisis de resultados
- 4. Introducción a los lenguajes de simulación

#### Unidad didáctica 3.

#### Contexto de la ingeniería simultanea y ciclo de vida del producto

1. Antecedentes y surgimiento de las técnicas de ingeniería simultanea

2. Control de la producción desde el diseño

- 3. Diseño para seis sigma DFSS
- 4. Definición y tendencias de la Ingeniería Concurrente
- 5. Ingeniería convencional VS ingeniería concurrente
- 6. Fundamentos y elementos comunes las herramientas de la ingeniería concurrente: las T´s
- 7. Ciclo de vida del producto
- 8. Herramientas "Disign for X"
- 9. Ejemplos de aplicación de la ingeniería simultanea

#### Unidad didáctica 4. Integración de la ingeniería concurrente con el sistema de gestión de calidad

- 1. Paralelismos entre calidad e ingeniería simultánea
- 2. Herramientas de mejora de la calidad
- 3. El aseguramiento de la calidad: la ISO y PDCA
- 4. La gestión de la calidad total: EFQM
- 5. Diagrama Causa-Efecto
- 6. Diagrama de Pareto
- 7. Círculos de Control de Calidad

#### Unidad didáctica 5.

#### Fundamentos de sistemas de control y supervisión de procesos: scada y hmi

- 1. Contexto evolutivo de los sistemas de visualización
- 2. Sistemas avanzados de organización industrial: ERP y MES
- 3. Consideraciones previas de supervisión y control
- 4. El concepto de "tiempo real" en un SCADA
- 5. Conceptos relacionados con SCADA
- 6. Definición y características del sistemas de control distribuido
- 7. Sistemas SCADA frente a DCS
- 8. Viabilidad técnico económica de un sistema SCADA
- 9. Mercado actual de desarrolladores SCADA
- 10. PC industriales y tarjetas de expansión
- 11. Pantallas de operador HMI
- 12. Características de una pantalla HMI
- 13. Software para programación de pantallas HMI
- 14. Dispositivos tablet PC

#### Unidad didáctica 6.

#### Buses y redes industriales conceptos iniciales

- 1. Buses de campo: aplicación y fundamentos
- 2. Evaluación de los buses industriales
- 3. Diferencias entre cableado convencional y cableado con Bus
- 4. Selección de un bus de campo
- 5. Funcionamiento y arquitectura de nodos y repetidores
- 6. Conectores normalizados
- 7. Normalización

8. Comunicaciones industriales aplicadas a instalaciones en Domótica e Inmótica

- 9. Buses propietarios y buses abiertos
- 10. Tendencias
- 11. Gestión de redes

#### Unidad didáctica 7. Funcionamiento y aplicación de los principales buses industriales

1. Clasificación de los buses

2. AS-i (Actuator/Sensor Interface)

3. DeviceNet

4. CANopen (Control Area Network Open)

5. SDS (Smart Distributed System)

6. InterBus

7. WorldFIP (World Factory Instrumentation Protocol)

8. HART (Highway Addressable Remote Transducer)

9. P-Net

10. BITBUS

- 11. ARCNet
- 12. CONTROLNET

13. PROFIBUS (PROcess FIeld BUS)

14. FIELDBUS FOUNDATION

15. MODBUS

16. ETHERNET INDUSTRIAL

#### Unidad didáctica 8.

Gmao - gestión del mantenimiento asistido por ordenador

1. Que es GMAO

2. Que es CMMS - GMAC

3. Ventajas de utilizar Programas GMAO - Software GMAO

4. Los mejores Programas GMAO - Software GMAO

5. Módulos de un GMAOComo elegir un Programa GMAO - Software GMAO

6. Software de mantenimiento gratuito PMX-PRO

#### Módulo 3. **Visión artificial en industria 40 con python y opencv**

#### Unidad didáctica 1.

La visión artificial: definición y aspectos principales

1. La visión artificial: definiciones y aspectos principales

#### Unidad didáctica 2.

Componentes de un sistema de visión artificial

#### 1. Ópticas

2. Iluminación

- 3. Cámaras
- 4. Sistemas 3D
- 5. Sensores
- 6. Equipos compactos
- 7. Metodologías para la selección del hardware

#### Unidad didáctica 3.

#### Procesado de imágenes mediante visión artificial

- 1. Algoritmos
- 2. Software
- 3. Segmentación e interpretación de imágenes
- 4. Metodologías para la selección del software

#### Unidad didáctica 4.

#### Aplicaciones de la visión en la industria 40

1. Aplicaciones clásicas: discriminación, detección de fallos…

2. Nuevas aplicaciones: códigos OCR, trazabilidad, robótica, reconocimiento (OKAO)

#### Unidad didáctica 5. Introducción e instalación de opencv

1. Descripción general OpenCV

- 2. Instalación OpenCV para Python en Windows
- 3. Instalación OpenCV para Python en Linux
- 4. Anaconda y OpenCV

#### Unidad didáctica 6.

#### Manejo de ficheros, cámaras e interfaces gráficas

- 1. Manejo de archivos
- 2. Leer una imagen con OpenCV
- 3. Mostrar imagen con OpenCV
- 4. Guardar una imagen con OpenCV
- 5. Operaciones aritméticas en imágenes usando OpenCV
- 6. Funciones de dibujo

#### Unidad didáctica 7. Tratamiento de imágenes

- 1. Redimensión de imágenes 2. Erosión de imágenes 3. Desenfoque de imágenes 4. Bordeado de imágenes 5. Escala de grises en imágenes 6. Escalado, rotación, desplazamiento y detección de bordes 7. Erosión y dilatación de imágenes 8. Umbrales simples 9. Umbrales adaptativos 10. Umbral de Otsu 11. Contornos de imágenes 12. Incrustación de imágenes 13. Intensidad en imágenes 14. Registro de imágenes 15. Extracción de primer plano
- 16. Operaciones morfológicas en imágenes
- 17. Pirámide de imágen

#### Unidad didáctica 8. Histogramas y template matching

- 1. Analizar imágenes usando histogramas
- 2. Ecualización de histogramas
- 3. Template matching
- 4. Detección de campos en documentos usando Template matching

#### Unidad didáctica 9. Colores y espacios de color

- 1. Espacios de color en OpenCV
- 2. Cambio de espacio de color
- 3. Filtrado de color
- 4. Denoising de imágenes en color
- 5. Visualizar una imagen en diferentes espacios de color

#### Unidad didáctica 10.

#### Detección de caras y extracción de características

- 1. Detección de líneas
- 2. Detección de círculos
- 3. Detectar esquinas (Método Shi-Tomasi)
- 4. Detectar esquinas (método Harris)
- 5. Encontrar círculos y elipses
- 6. Detección de caras y sonrisas

#### Unidad didáctica 11.

#### Aprendizaje automático

1. Vecino más cercano (K-Nearest Neighbour) 2. Agrupamiento de K-medias (K-Means Clustering)

## <span id="page-11-0"></span>metodología de aprendizaje

La configuración del modelo pedagógico por el que apuesta INESEM, requiere del uso de herramientas que favorezcan la colaboración y divulgación de ideas, opiniones y la creación de redes de conocimiento más colaborativo y social donde los alumnos complementan la formación recibida a través de los canales formales establecidos.

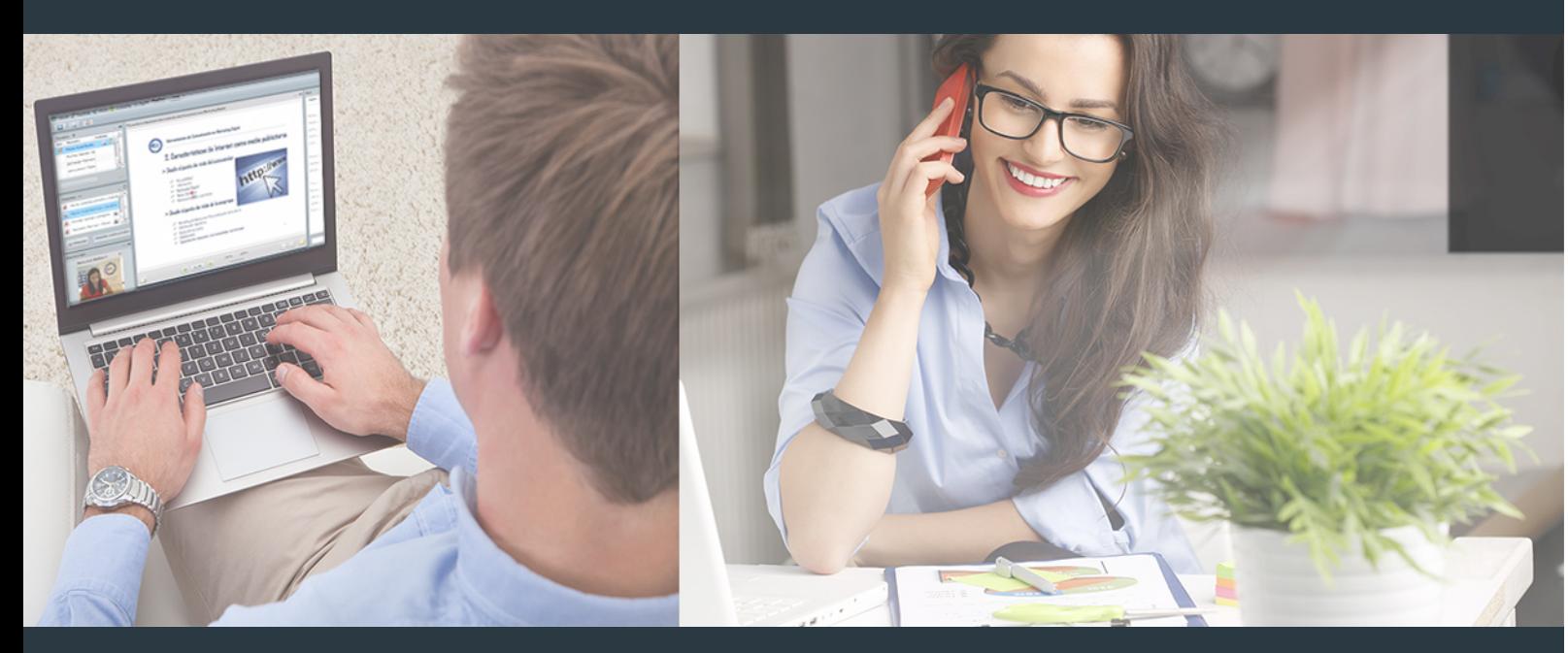

Nuestro sistema de aprendizaje se fundamenta en *cinco* pilares que facilitan el estudio y el desarrollo de competencias y aptitudes de nuestros alumnos a través de los siguientes entornos:

Secretaría

Sistema que comunica al alumno directamente con nuestro asistente virtual permitiendo realizar un seguimiento personal de todos sus trámites administrativos.

#### Revista Digital

Espacio de actualidad donde encontrar publicaciones relacionadas con su área de formación. Un excelente grupo de colabradores v redactores, tanto internos como externos. que aportan una dosis de su conocimiento y experiencia a esta red colaborativa de información.

#### pilares del Webinars método

Comunidad

#### Webinars

Píldoras formativas mediante el formato audiovisual para complementar los itinerarios formativos y una práctica que acerca a nuestros alumnos a la realidad empresarial.

Curso Superior en Industria 4.0: Smart Manufacturing [ 22 ] [INESEM BUSINESS SCHOOL](https://www.inesem.es/) Curso Superior en Industria 4.0: Smart Manufacturing [ 23 ] [INESEM BUSINESS SCHOOL](https://www.inesem.es/)

#### **Campus Virtual**

Entorno Personal de Aprendizaje que permite gestionar al alumno su itinerario formativo, accediendo a multitud de recursos complementarios que enriquecen el proceso formativo así como la interiorización de conocimientos gracias a una formación práctica, social y colaborativa.

#### Comunidad

Espacio de encuentro que pemite el contacto de alumnos del mismo campo para la creación de vínculos profesionales. Un punto de intercambio de información, sugerecias y experiencias de miles de usuarios.

Con nuestra metodología de aprendizaje online, el alumno comienza su andadura en INESEM Business School a través de un campus virtual diseñado exclusivamente para desarrollar el itinerario formativo con el objetivo de mejorar su perfil profesional. El alumno debe avanzar de manera autónoma a lo largo de las diferentes unidades didácticas así como realizar las actividades y autoevaluaciones correspondientes.

El equipo docente y un tutor especializado harán un seguimiento exhaustivo, evaluando todos los progresos del alumno así como estableciendo una línea abierta para la resolución de consultas.

## <span id="page-12-0"></span>SERVICIO DE **Orientación** de Carrera

Nuestro objetivo es el asesoramiento para el desarrollo de tu carrera profesional. Pretendemos capacitar a nuestros alumnos para su adecuada adaptación al mercado de trabajo facilitándole su integración en el mismo. Somos el aliado ideal para tu crecimiento profesional, aportando las capacidades necesarias con las que afrontar los desafíos que se presenten en tu vida laboral y alcanzar el éxito profesional. Gracias a nuestro Departamento de Orientación de Carrera se gestionan más de 500 convenios con empresas, lo que nos permite contar con una plataforma propia de empleo que avala la continuidad de la formación y donde cada día surgen nuevas oportunidades de empleo. Nuestra bolsa de empleo te abre las puertas hacia tu futuro laboral.

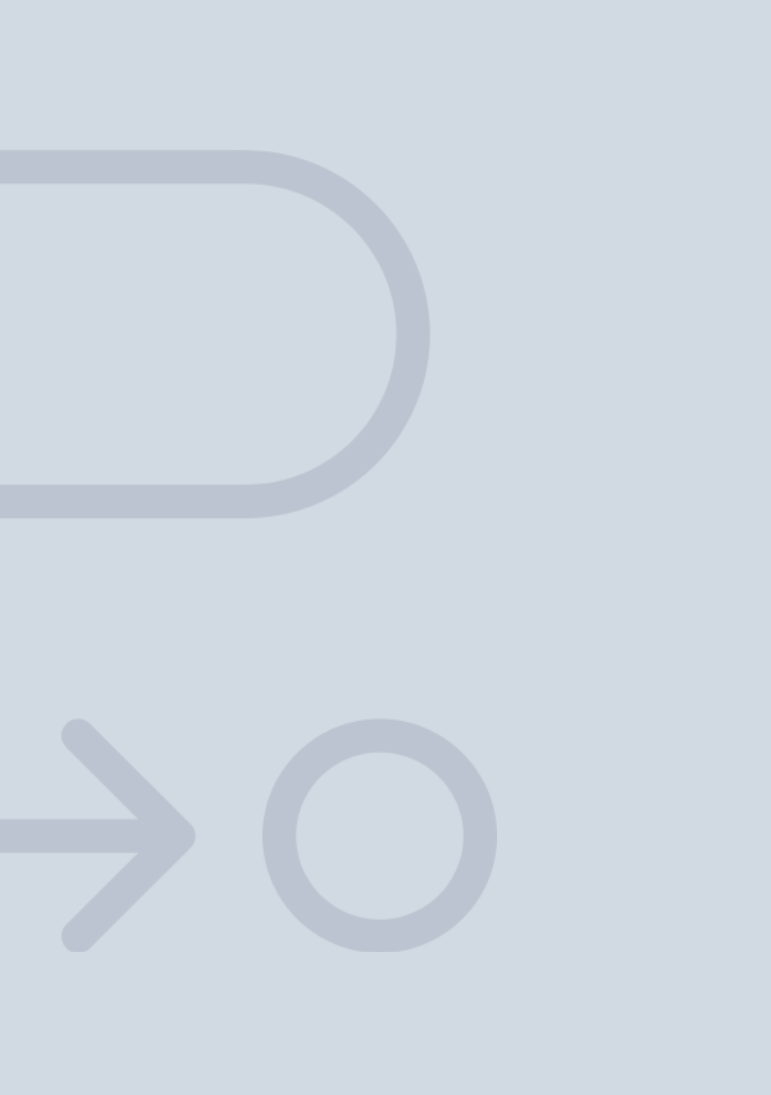

En INESEM

Ofrecemos a nuestros alumnos **facilidades** económicas y financieras para la realización del pago de matrículas,

## <span id="page-13-0"></span>Financiación y becas

todo ello 100% sin intereses. INESEM continúa ampliando su programa de becas para acercar y posibilitar el aprendizaje continuo al máximo número de personas. Con el fin de adaptarnos a las necesidades de todos los perfiles que componen nuestro alumnado.

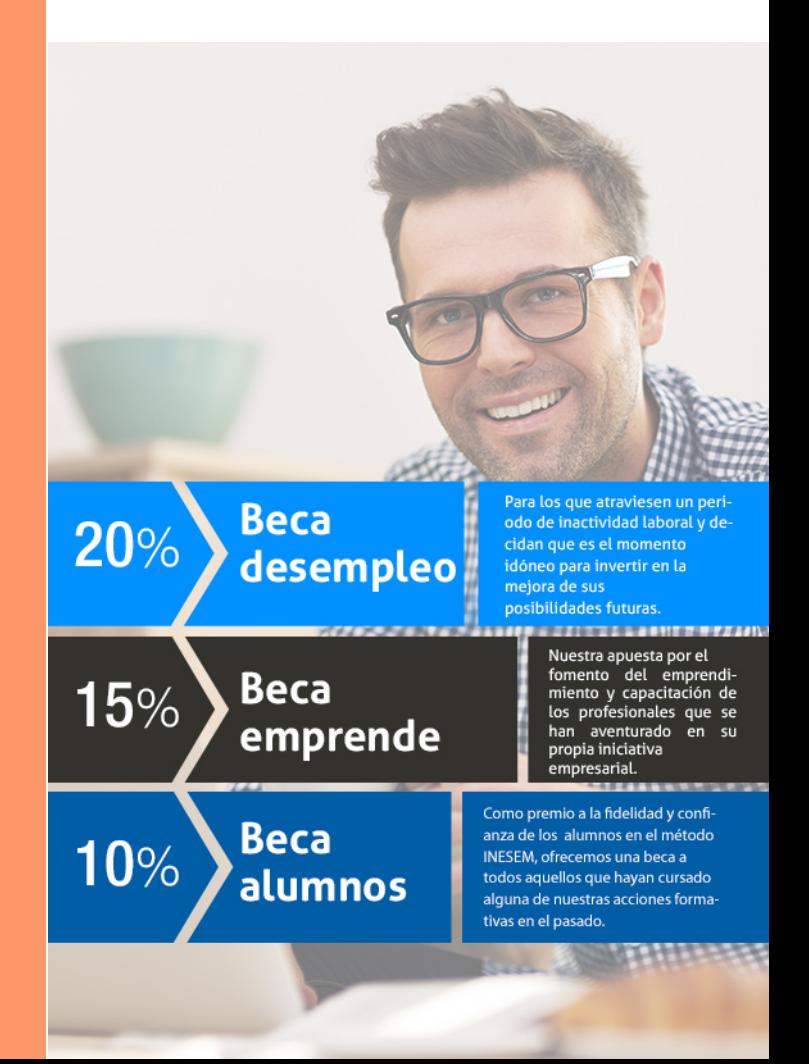

Curso Superior en Industria 4.0: Smart Manufacturing [ 29 ] [INESEM BUSINESS SCHOOL](https://www.inesem.es/)

Superiores Curso Superior en Industria 4.0: Smart Manufacturing

# **Cursos**

#### *Impulsamos tu carrera profesional*

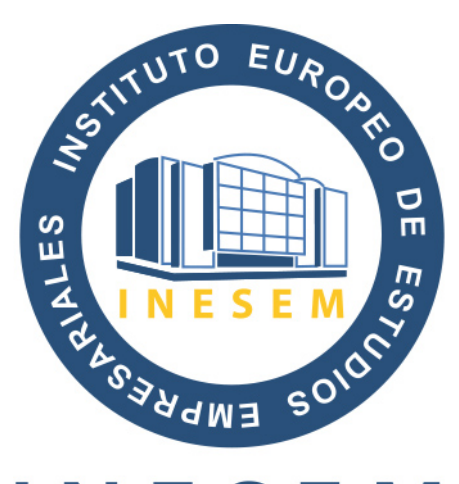

## **INESEM**

#### **BUSINESS SCHOOL**

## www.inesem.es

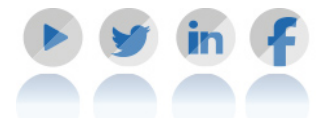

**958 05 02 05** formacion@inesem.es  $\vert$  Gestionamos acuerdos con más de 2000

empresas y tramitamos más de 500 ofertas profesionales al año.

Facilitamos la incorporación y el desarrollo de los alumnos en el mercado laboral a lo largo de toda su carrera profesional.